# Zastosowania interpolacji I: skalowanie i obroty

Przemysław Śliwiński

27 lutego 2023

"*No power and no treasure can outweigh the extension of our knowledge*"

Demokryt

# **Spis treści**

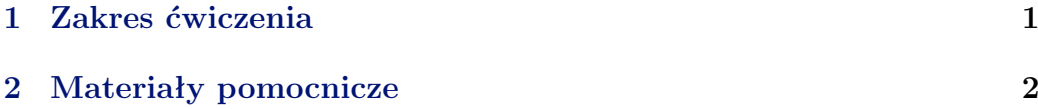

#### **Streszczenie**

Zadanie polega na wykorzystaniu poznanych algorytmów interpolacji do (i) skalowania oraz (ii) obracania względem wybranego punktu obrazów rastrowych (map bitowych) w oparciu o funkcje interpolacji Π, Λ oraz f. Keysa (tj. interpolacje typu najbliższy sąsiad, liniową i sześcienną).

## <span id="page-0-0"></span>**1 Zakres ćwiczenia**

W oparciu o napisane już procedury interpolacji 1D należy zaimplementować algorytmy skalowania i obracania obrazów rastrowych (np. z wykorzystaniem elementu GUI Slider):

- $\bullet$  o zadany współczynnik  $a \in [0.1 11],$
- o zadany kąt  $\alpha \in (0, 2\pi)$  i wybrany środek obrotu.

W oparciu o zaimplementowane procedury interpolacji 2D wykonać na wybranych obrazach następujące operacje:

- pięciokrotnie powiększenie obrazu o  $10\%$  w każdym kroku,
- pomniejszenie obrazu do rozmiaru oryginalnego (czyli *×*1*.*1 *−*5 ?),
- porównania obrazu wejściowego i wynikowego;
- trzykrotne pomniejszenie obrazu o 10% w każdym kroku,
- powiększenie obrazu do rozmiaru oryginalnego (czyli *×*1*.*1 3 ?),
- porównania obrazu wejściowego i wynikowego.

Wskazać najlepszy algorytmy i uzasadnić wybór. A następnie dokonać:

- obrócenia wybranego obrazu o 2*π* z krokiem 12*◦*
- porównania obrazu wejściowego i wynikowego.

I ponownie wskazać najlepszy algorytmy i uzasadnić wybór. Czy i jak można poprawić obrazów wynikowych przy:

- powiększaniu,
- pomniejszaniu,
- obracaniu?

## <span id="page-1-0"></span>**2 Materiały pomocnicze**

- **[IEEE Signal Processing Magazine](https://ieeexplore.ieee.org/xpl/tocresult.jsp?isnumber=30519)**, vol 22, No. 1, 2005 wydanie specjalne poświęcone przetwarzaniu obrazów kolorowych
- G. Sharma et al., *Digital color imaging*, **[IEEE Transactions on Image](https://ieeexplore.ieee.org/stamp/stamp.jsp?tp=&arnumber=597268) [Processing](https://ieeexplore.ieee.org/stamp/stamp.jsp?tp=&arnumber=597268)** - artykuł przeglądowy dotyczący widzenia kolorowego (tamże)
- R. Keys, *[Cubic Convolution Interpolation for Digital Image Processing](https://ieeexplore.ieee.org/stamp/stamp.jsp?arnumber=1163711)*, **[IEEE Transactions on Acoustics, Speech, and Signal Proces](https://ieeexplore.ieee.org/stamp/stamp.jsp?arnumber=1163711)sing**[, vol ASSP-29, No. 6, 1981](https://ieeexplore.ieee.org/stamp/stamp.jsp?arnumber=1163711) - słynny artykuł, w którym R. Keys wprowadził funkcje interpolujące (nazwane później sześciennymi).

Przykładowe obrazy do interpolacji:

- Fella.jpg
- Pasikonik.jpg

znajdują się w podkatalogu.

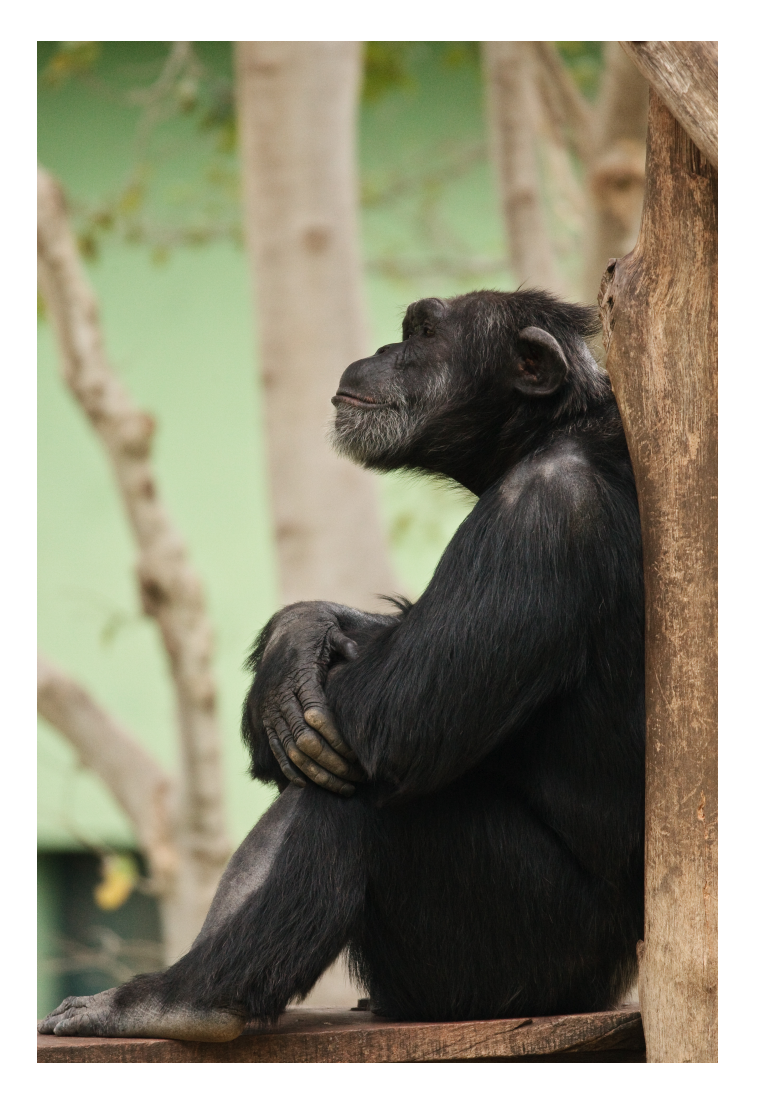

Rysunek 1: Warto było schodzić z drzewa. . . ?

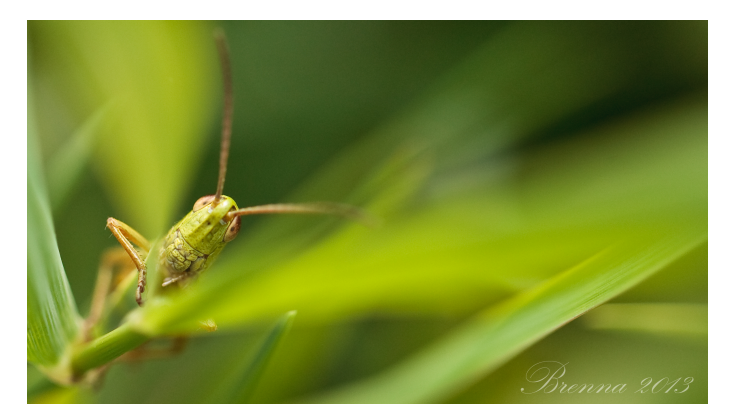

Rysunek 2: Filip!